## **5 Tipps gegen Ransomware**

## **Achtung Ransomware!**

von ASCONSIT | Veröffentlicht am 20. Mai 2022

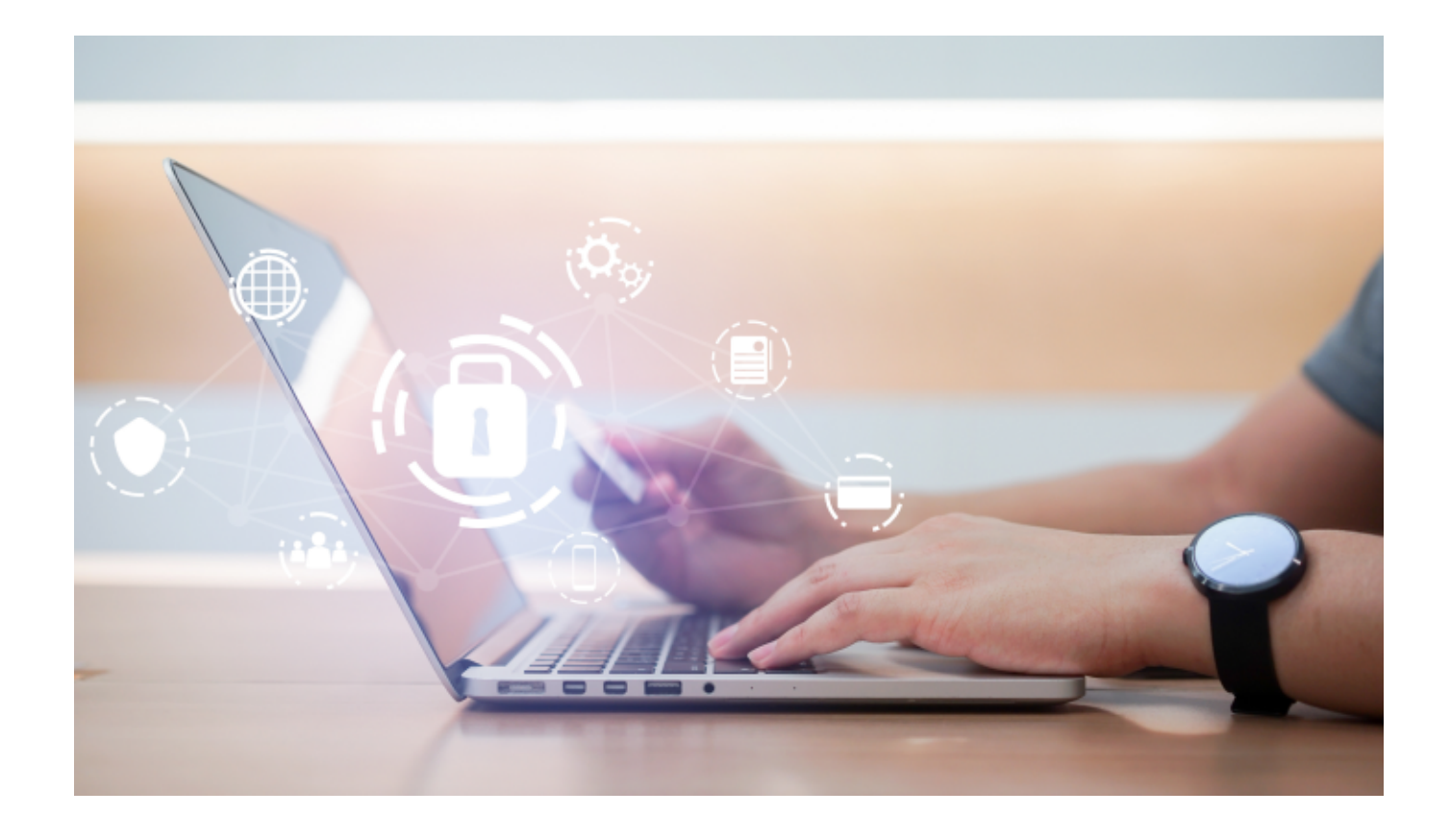

Ransomware ist eine Art von Malware, die einen Computer und seine Dateien infiziert, um z. B. Lösegeld zu erpressen, und die versucht, sich auf andere verbundene Systeme zu verbreiten. Die Malware kann Daten bzw. Dateien verschlüsseln und blockiert den Zugriff auf diese, bis die Forderungen der Kriminellen erfüllt sind. Die Verbreitung solcher Malware erfolgt meist über E-Mails, die im Namen von Organisationen oder bekannten Persönlichkeiten verfasst sind und die dazu auffordern, einen Link anzuklicken oder einen gefährlichen Anhang zu öffnen. Oftmals erfolgt die Infizierung mit Ransomeware auch über so genannte "Drive-by-Downloads".

## **Wie können Sie sich oder Ihr Unternehmen vor Ransomware schützen? Hier sind unsere 5 besten Tipps!**

- 1. **Erstellen Sie regelmäßig Backups.**Sie können auf Ihre Sicherungsdateien zugreifen, falls Ihr Computer verschlüsselt und infiziert wird. Bewahren Sie Ihr Backup separat auf einer externen Festplatte auf.
- 2. **Führen Sie in Ihrem Unternehmen Schulungen zur Cybersicherheit durch.** Eine kleine Schulung hat nicht nur eine teambildende Wirkung, sondern hilft auch, Ihre Mitarbeiter vor solchen Angriffen zu schützen.
- 3. **Aktualisieren und patchen Sie Ihren Computer regelmäßig.** Die Schwachstellen mancher Programme können behoben werden, denn die Hersteller sind daran interessiert, dass ihre Kunden so wenig Probleme wie möglich haben. Aktualisieren Sie auch Ihre Browser und Antivirensysteme.
- 4. **Verwenden Sie in öffentlichen Wi-Fi-Netzwerken eine sichere VPN-Adresse.** Vermeiden Sie es, vertrauliche Daten über öffentliche Wi-Fi-Netzwerke zu übertragen.
- 5. **Seien Sie vorsichtig und zurückhaltend, wenn Sie aufgefordert werden, auf Links zu klicken oder Anhänge zu öffnen.** Achten Sie auf den Namen in der Adressleiste. Vergewissern Sie sich zum Beispiel, dass die Adressleiste korrekt ist. Die Adressleiste könnte beispielsweise http statt https oder com statt net lauten.